# **lançamento bet365**

- 1. lançamento bet365
- 2. lançamento bet365 :apostas divertidas
- 3. lançamento bet365 :criar um site de apostas

# **lançamento bet365**

#### Resumo:

**lançamento bet365 : Inscreva-se em mka.arq.br agora e desfrute de recompensas incríveis! Bem-vindo à sua experiência de apostas única!**  contente:

### **lançamento bet365**

Se está procurando por informações sobre como se cadastrar na Bet365 em lançamento bet365 2024, este guia completo é o que procura. A Bet365 é uma das principais casas de apostas do mundo e oferece uma ampla variedade de serviços e ofertas para jogadores de todo o mundo. Neste artigo, abordaremos como fazer o Bet365 cadastro 2024, passo a passo.

### **lançamento bet365**

Para se cadastrar na Bet365 em lançamento bet365 2024, basta seguir os seguintes passos:

- 1. Acesse o site da Bet365 pelo seu navegador ou pelo aplicativo móvel.
- 2. Clique em lançamento bet365 "Registre-se" e preencha o formulário de registro completo.
- 3. Leia cuidadosamente os Termos e Condições e as demais regras da operadora.
- 4. Complete o processo de registro e valide lançamento bet365 conta por e-mail ou SMS.

#### **Quais são as vantagens de se cadastrar na Bet365 em lançamento bet365 2024?**

A Bet365 oferece uma série de vantagens para jogadores que se cadastram em lançamento bet365 2024, tais como:

- Bônus de boas-vindas para novos clientes;
- Código bônus Bet365 exclusivo;
- Apostas em lançamento bet365 esportes, incluindo jogos ao vivo;
- Jogos de casino e slots;
- Serviço de atendimento ao cliente 24 horas;
- Opções de pagamento seguras e confiáveis.

### **Conclusão: Bet365 Cadastro 2024**

O Bet365 é uma das principais casas de apostas do mundo e oferece uma ampla variedade de serviços e ofertas para jogadores de todo o mundo. Para se cadastrar na Bet365 em lançamento bet365 2024, é simples e rápido, seguindo os passos listados neste artigo. Além disso, se cadastrar-se em lançamento bet365 2024 traz uma série de vantagens, como bônus de boasvindas, código bônus exclusivo e uma variedade de opções de pagamento seguras e confiáveis.

### **Perguntas frequentes**

1. O Melhor Código Bonus Bet365 para 2024?

Use o código bônus Bet365 MEU365 para ativar uma oferta de boas-vindas e aproveitar as vantagens de ser um jogador da Bet365 em lançamento bet365 2024.

2. Bet365 Android App: Como baixar e instalar?

Para baixar e instalar o aplicativo Bet365 para Android, acesse o site oficial da Bet365 usando o seu dispositivo móvel e clique no link "Todos os aplicativos da Bet365". Encontre o link "Aplicativos Bet365 para Android" e clique nele para baixar e instalar o aplicativo.

3. Como depositar no Bet365 via Pix?

Para depositar no Bet365 via Pix, acesse lançamento bet365 conta no Bet365 ou crie uma, caso ainda não tenha um cadastro. Em seguida, selecione o botão "Depósito" no canto superior direito da tela. Escolha a opção "Pix" entre as opções de pagamento e informe seu CPF e o valor a ser depositado.

Bet365 baixar no Android: possvel? Sim, o Bet365 Apk est disponvel para download em lançamento bet365 dispositivos Android e, certamente, o melhor app de apostas de 2024.

Para usurios de aparelhos da Apple, a verso do aplicativo bet365 iOS no est disponvel no Brasil. Entretanto, pode ficar despreocupado. Afinal, mesmo sem um aplicativo bet365 iOS, voc pode acessar a plataforma atravs do navegador mvel. E ela possui todas as funcionalidades da verso para desktop.

2 dias atrs

Acesse o site Galera bet utilizando o navegador do seu dispositivo mvel. Crie uma conta caso j tenha um cadastro, acesse lançamento bet365 conta. Certifique-se de que voc tem um depsito para poder apostar caso no tenha, deposite. Escolha qual evento esportivo voc quer apostar e faa a lançamento bet365 aposta.

## **lançamento bet365 :apostas divertidas**

A Bet365 é uma plataforma popular de apostas desportiva, que oferece aos seus utilizadores numa variedade e opções para pagamentoe saque. Neste artigo- vamos concentrar -nos em lançamento bet365 mostrar alhe como fazer carregamentoes rápidoS E fáceis na Be365, usando os métodosde pago mais populares no Brasil! Então vá começar!"

Opções de saque na Bet365

Antes de entrarmos nos detalhes sobre como fazer saques rápido, é importante conhecer as opções para carregamento disponíveis na Bet365. As variedades mais populares no Brasil incluem:

Cartões de débito e crédito (Visa, Mastercard) Carteira eletrónica (Skrill, Neteller)

## **lançamento bet365**

O campeonamento brasileiro Série A é uma das competições esportivas mais emocionantes do Brasil. Com a Bet365, é possível realizar suas apostas de forma fácil e segura em lançamento bet365 todo o campeonato.

### **lançamento bet365**

O Campeonato Brasileiro Série A, também conhecido como Brasileirão, reúne os melhores times de futebol do país. Organizado pela Confederação Brasileira de Futebol, o campeonato acontece anualmente desde 1959 e conta com a participação de 20 clubes.

### **Quando acontece o Campeonamento Brasileiro Série A?**

A Série A de 2024 já está em lançamento bet365 andamento. A competição começou em lançamento bet365 abril de 2024 e está prevista para terminar em lançamento bet365 dezembro do mesmo ano.

### **Como realizar apostas no campeonato?**

É simples realizar suas apostas no campeonato. Basta realizar os seguintes passos:

- 1. Conecte-se à lançamento bet365 conta Bet365;
- 2. Acesse a seção de futebol;
- 3. Encontre as odds para o Brasileiro;
- 4. Escolha as partidas e mercados em lançamento bet365 que deseja apostar;
- 5. Confirme a aposta e aproveite o jogo!

#### **Por que apostar na Bet365?**

A Bet365 é uma das mais confiáveis e seguras casas de apostas online do mundo. Com uma ampla variedade de mercados esportivos, incluindo o Campeonato Brasileiro Série A, é possível realizar suas apostas de forma prática e rápida.

#### **Conheça os recordistas do Brasileirão**

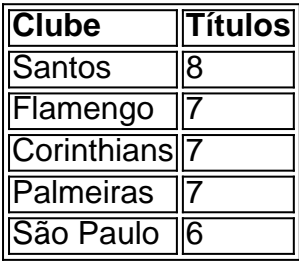

### **Viva a emoção do Campeonato Brasileiro Série A em lançamento bet365 casa**

Com a Bet365, é possível assistir a transmissão ao vivo de alguns jogos do campeonato, além de conferir estatísticas, resultados e live scores.

Artigo sugerido: {nn}.

### **lançamento bet365 :criar um site de apostas**

#### Como usar uma VPN da Rússia

Uma VPN (rede privada virtual) pode ser utilizada por diversas razões, desde proteger a lançamento bet365 8 conexão de internet em lançamento bet365 redes públicas até acessar conteúdo restrito geograficamente. Aqui e você aprenderá como se conectar à 8 umaVNP na Rússia ou mesmo estando com outro local!

Escolha um provedor de VPN

Existem muitos provedores de VPN no mercado, alguns 8 gratuitos e outros pago. Se você quiser uma conexão estável é segura até recomendamos optar por um fornecedor pagamento", pois 8 eles geralmente oferecem servidores em lançamento bet365 diferentes locais - incluindo a Rússia! Alguns dos navegadoredeVN mais populares incluem ExpressvNP Configurando a 8 VPN

1. Após escolher o provedor, faça um download e instale a software da VPN em lançamento bet365 seu dispositivo.

- 2. Abra o 8 aplicativo e insira suas credenciais (login, senha) fornecidadas pelo provedor.
- 3. Navegue pela lista de servidores disponíveis e selecione um local 8 na Rússia.
- 4. Aguarde a conexão ser estabelecida, o que geralmente leva alguns segundos;

5. Agora, você está conectado a uma VPN 8 na Rússia e poderá acessar conteúdo restrito geograficamente - como serviços de streaming ou sites bloqueados no seu local atual! Verifique 8 a conexão VPN

Para garantir que lançamento bet365 conexão VPN esteja funcionando corretamente, verifique o endereço IP usando um serviço online. como 8 "whatismyipaddresse-com". Se a vnet estiver ativa e do contato I exibido deve ser da Rússia!

Lembre-se de desconectar a VPN quando 8 não estiver em lançamento bet365 uso, especialmente se está usando uma conexão pública. para evitar possíveis riscos e segurança!

Author: mka.arq.br

Subject: lançamento bet365

Keywords: lançamento bet365

Update: 2024/8/2 8:17:07